# **JN0-201Q&As**

Juniper networks Certified internet associate.m(jncia-m)

### **Pass Juniper JN0-201 Exam with 100% Guarantee**

Free Download Real Questions & Answers **PDF** and **VCE** file from:

**https://www.leads4pass.com/jn0-201.html**

100% Passing Guarantee 100% Money Back Assurance

Following Questions and Answers are all new published by Juniper Official Exam Center

**C** Instant Download After Purchase **83 100% Money Back Guarantee** 

365 Days Free Update

**Leads4Pass** 

800,000+ Satisfied Customers

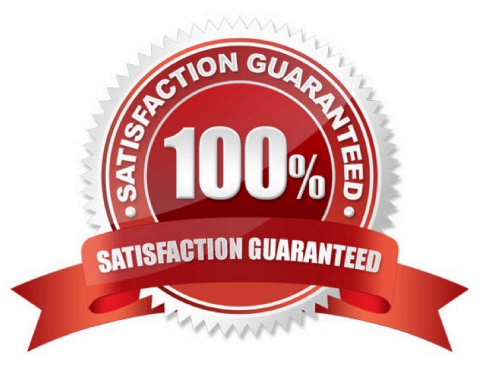

## **Leads4Pass**

#### **QUESTION 1**

During OSPF adjacency formation, in what state is a router when it is negotiating to be in charge of the database synchronization process?

- A. Exchange
- B. 2Way
- C. ExStart
- D. Init

Correct Answer: C

#### **QUESTION 2**

When a router receives a label of zero it will \_\_\_\_\_.

- A. perform a label swap
- B. perform a label pop
- C. send an error message toward the ingress router
- D. perform a label push
- Correct Answer: B

#### **QUESTION 3**

When a router receives a label of zero it will \_\_\_\_\_.

- A. perform a label swap
- B. perform a label pop
- C. send an error message toward the ingress router
- D. perform a label push

Correct Answer: B

#### **QUESTION 4**

Which CLI command displays routes received from an EBGP peer?

A. showbgp received routes x.x.x.x

### **Leads4Pass**

- B. showbgp advertised routes x.x.x.x
- C. show route receive-protocolbgp x.x.x.x
- D. show route advertising-protocolbgp x.x.x.x

Correct Answer: C

#### **QUESTION 5**

From within the [edit] portion of the configuration, which command restores the number 2 rollback file?

- A. run rollback 2
- B. rollback 2
- C. run request system rollback 2
- D. request system rollback 2
- Correct Answer: B

[JN0-201 PDF Dumps](https://www.leads4pass.com/jn0-201.html) [JN0-201 VCE Dumps](https://www.leads4pass.com/jn0-201.html) [JN0-201 Practice Test](https://www.leads4pass.com/jn0-201.html)